# **DIRECCIÓN DE EXTENSIÓN PROFESIONAL DIVISIÓN DE ALTA TECNOLOGÍA (DAT)**

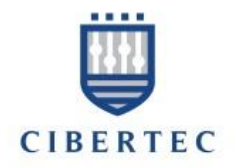

**Programa :** Java Master Application Developer **Curso :** Capa de Persistencia **Duración :** 

## **SYLLABUS**

## **I. DESCRIPCIÓN**

La capa de persistencia nos brinda la capacidad de acceder a datos que se encuentran fuera de los límites de la aplicación, bien sean servicios, bases de datos (relacionales, grafos, OO), o archivos.

Al tener esta capa externa a otras capas, se pueden realizar cambios en nuestras fuentes de datos sin afectar las demás capas y que las tecnologías para el acceso a datos sean escalables.

El presente curso explica las principales acciones y tecnologías destinadas a diseñar correctamente la capa de persistencia. Veremos desde especificaciones estándares como lo es JPA hasta marcos de trabajo desarrollados en la comunidad Open Source como MyBatis.

## **Pre-requisitos**

- Conocimientos básicos de programación Orientada a Objetos
- Conocimientos básicos de programación con Java
- Conocimientos de diseño y mantenimiento de Base de Datos Relacionales
- Conocimientos básicos de programación con JDBC

# **II. LOGRO DEL CURSO**

Al finalizar el curso, el alumno será capaz de lo siguiente:

- Comprender los diversos marcos de trabajo vigentes y más utilizados para implementar la capa de persistencia.
- Construir aplicaciones Java que interactúan con Bases de datos relacionales aplicando la técnica del Mapeo Relacional / Objeto.
- Construir aplicaciones Java que interactúen con Bases de datos relacionales utilizando el marco de trabajo MyBatis.

## **III. METODOLOGÍA**

El curso consta de sesiones teórico-prácticas y emplea material audiovisual con la finalidad de facilitar los procesos de adquisición y evaluación del aprendizaje. Durante las clases se promociona la participación de los alumnos mediante el desarrollo de ejercicios.

#### **Recursos**

- **Computadora**
- Silabo
- Material digital e impreso

# **IV. EVALUACIÓN**

La calificación es vigesimal (0 a 20) y la nota mínima aprobatoria es de catorce (14). El curso se evaluará mediante **laboratorios calificados** y un **examen final**.

El promedio final será obtenido empleando la siguiente fórmula:

## **PF = 0.5 \* Promedio de Laboratorios + 0.5 \* Examen Final**

# **V. CONTENIDO ANALÍTICO**

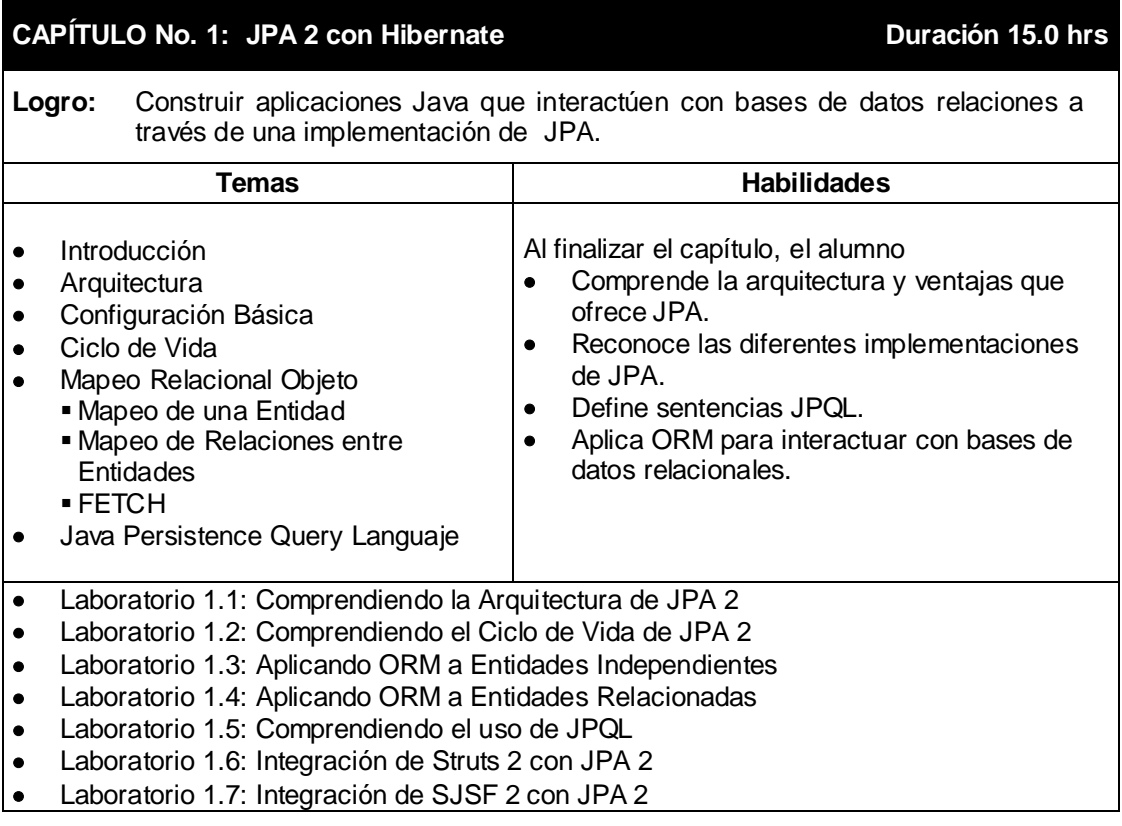

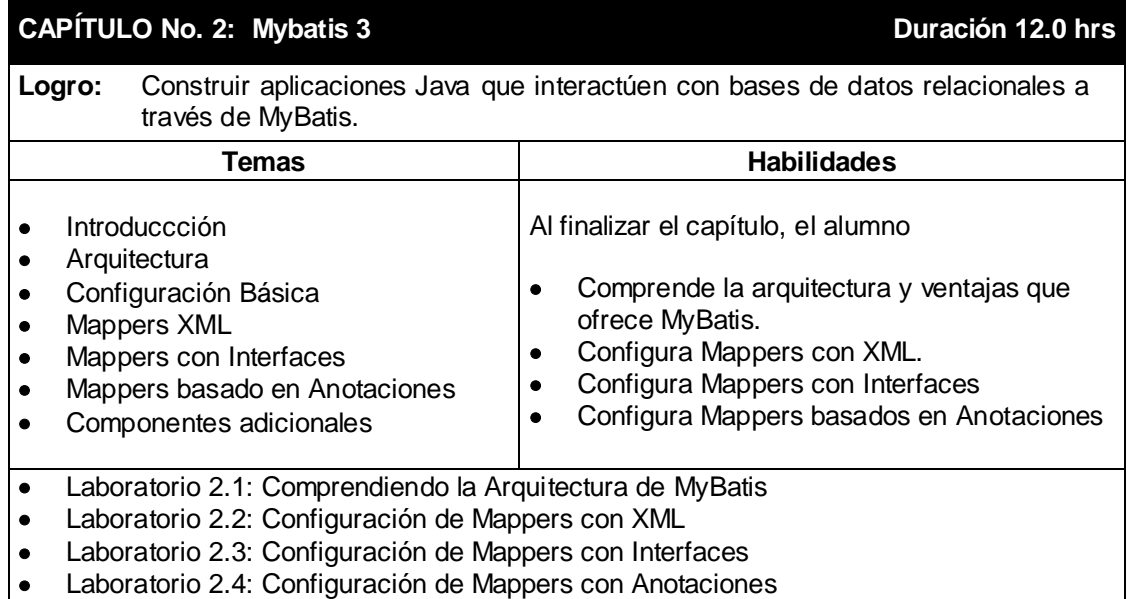

- Laboratorio 2.5: Configuración de SQL dinámico
- Laboratorio 2.6: Integración de Struts 2 con MyBatis
- Laboratorio 2.7: Integración de JSF con Mybatis

**EXÁMEN FINAL Duración: 4.0 hrs**

#### **VI. REFERENCIAS**

#### **Fuente: Web**

- 1. **Google Code Project - Apache License 2.0. 2012.** MyBatis. [En línea] 2012. <http://code.google.com/p/mybatis/>
- 2. **Oracle and/or its affiliates. 2012.** The Java EE 6 Tutorial. [En línea] , 2012. <http://docs.oracle.com/javaee/6/tutorial/doc/bnbpy.html>

## **Fuente: Libros**

- 1. **Christian Bauer, Gavin King. 2006.** *Java Persistence with Hibernate.* s.l. : Manning Publications, 2006. ISBN: 1-932394-88-5.
- 2. **Mike Keith, Merrick Schincariol. 2009.** *Pro JPA 2.* s.l. : Apress, 2009. ISBN13: 978-1-4302-1956-9.